**Adaptive Taskbar Crack Full Version**

## [Download](http://evacdir.com/?ZG93bmxvYWR8NFVNTW1ONmEzeDhNVFkxTkRVMU9UY3dNbng4TWpVNU1IeDhLRTBwSUZkdmNtUndjbVZ6Y3lCYldFMU1VbEJESUZZeUlGQkVSbDA=docsports&QWRhcHRpdmUgVGFza2JhcgQWR=garadasil.tartarian/gravestone...innovator/crates...)

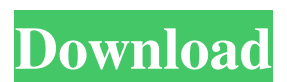

**Adaptive Taskbar Free For PC**

iTwinScript is the most advanced iOS programming tool available, with intuitive UI, powerful scripting language, Auto-IT scripting API, and cross-platform support (C, C++, Java, Python, PHP, Perl, Ruby). With iTwinScript, users can write Apple and Cross-Platform (iOS, Android, Windows) apps quickly and easily without having to go through the painful process of learning Objective-C or using native UI APIs. Features include: Full support of Objective-C, Swift, Python and Ruby. Compatible with

Apple Developer Program membership (unlike other, similar solutions). Interface Builder (Xcode 8+) support. Multi-platform, multi-device support. Built-in script editor. Scriptable API for custom integration. Flexible CLI and

command line. Support for building dynamic apps. Powerful and easy to learn scripting language. Scripting examples. Advanced debugging tools. Full screen preview. Full source code. Get more information about iTwinScript from: Script Editor Plus 10.07 Release Notes Script Editor

Plus is a powerful text editor that provides an excellent source code editor for coders, those who do scripting, and others who do code editing. It is a professional text editor that allows you to write scripts in any language and run them in a ScriptRunner. This application includes a window for viewing the source code and for editing the script, as well as a visual mode. You can also edit and run scripts from a shell. Script Editor Plus supports multiple files, Unicode and Greek characters, and a variety of languages, such as AutoLISP, AutoJS, PHP, JavaScript, Perl, Python, Ruby, TCL, and XML. New features in this release include: Source Code view with line numbering, multiline comment support, syntax coloring, folding, hyperlinks, and auto-complete. Support for Unicode and Greek text input. Unicode support in script editor and on Linux. Save action: Save in different modes. ScriptEditor Visual Text Editor (VTE) is an advanced, multi-language text editor, developed by the KDE project, containing a

large number of features, such as code completion, syntax highlighting, folding, line numbers, syntax colors, document navigation, build in find and replace, and much more. VTE also integrates with other applications, like

## **Adaptive Taskbar [Latest-2022]**

KeyMacro is a small utility that allows you to configure keyboard shortcuts. You can create shortcuts for several actions, such as opening a specific file, launching a program or changing the current working directory. The application is very simple to use, and it provides the most commonly used shortcuts without any extra features. Download KeyMacro KeyMacro is available for free from the Windows Software site and it supports all versions of Windows since Windows 10. When you create shortcuts, you can assign a modifier (such as Ctrl or Alt) as well as a hotkey. For example, you can assign a shortcut that

launches Google Chrome when you press Ctrl+Alt+T, so that you don't have to manually open a browser window. The program offers some basic features such as exporting the shortcuts to a file, but you can't configure shortcuts directly from the main window. Instead, you need to use the "shortcut creation wizard," which is in the "Tools" menu. Storing the shortcuts in a text file might sound like a

hassle, but it's actually pretty simple. The only thing you need to do is to select the destination file in the main window and then press the "Write shortcut" button. KeyMacro might look like a very simple utility, but it can save you a lot of time if you need to configure a lot of shortcuts. It is also helpful if you often change between the Windows desktop and command line environments, since you can use the same shortcuts in both Windows and Linux. If you use Windows, there is no need to download this utility – the shortcut creation wizard is already built into the OS. However, the KeyMacro application has a lot of very useful features that are not available in Windows. KEYMACRO Version History Version 1.4.1 (June 2016): Fixed a minor issue with the shortcuts being written to a directory with spaces. Version 1.4 (January 2016): New look and feel. Added an option to save the shortcuts in a text file. Version 1.3.1 (March 2015): Fixed a bug that prevented the shortcuts being read from a text file. Version 1.3 (May 2014): Added an option to the program settings to create a shortcut that launches a program in the background. Version 1.2 (May 2014): Improved the "Shortcuts to send to clipboard" functionality. 1d6a3396d6

Small PC screens are too small to show all the icons of the Windows Taskbar, but a Taskbar with a huge number of icons can get cluttered when connected to a TV. A Taskbar with an adjusted size is the perfect solution for this problem. Install Adaptive Taskbar: Click the download link below to download the latest version of Adaptive Taskbar. System Requirements: Windows: Vista, 7, 8, 10 Paid ad supported version here Recommended System Requirements: Windows: Vista, 7, 8, 10 What's New Version 2.2: Small fixes and improvements. Ratings Details It seems like you're always carrying a tablet or smartphone in your pocket or purse. How about bringing your desktop apps with you? Good news: a Windows 10 feature called Microsoft Continuum allows you to connect an Android or iOS device to a large-screen Windows 10 device, and it lets you access an Android tablet or smartphone from a Windows laptop or desktop. But wait, there's more. You can use a Microsoft Surface Pro 3, 2, or a Surface Book to connect to a TV and access apps and documents from your Windows laptop or desktop. And you can even turn your Windows laptop or desktop into a mobile hotspot, and then connect any other Windows

device to the network. Why has Microsoft designed this magic functionality? It's simple, really: Windows wants to make your life easier and your devices more useful. This small utility allows you to switch between normal Windows Taskbar mode and an adaptive taskbar mode. In the normal taskbar mode, you can see the taskbar buttons right on your Windows desktop. However, in the adaptive taskbar mode, you can see more taskbar buttons on the Windows desktop. In the normal taskbar mode, the taskbar buttons are aligned horizontally on the Windows desktop, but in the adaptive taskbar mode, the buttons are aligned vertically on the Windows desktop. Most folks use the Windows Taskbar buttons to open their applications. You can simply click on a taskbar button to open the corresponding program. However, there are other ways to access applications and data as well. You can simply click on a taskbar button to open the corresponding program. However, there are other ways to access applications and data as well. Adaptive Taskbar is a small utility that allows you to switch between normal

**What's New In Adaptive Taskbar?**

System utility that lets you easily switch between small and large taskbar modes in Windows 2. Table of Contents

(page 1) 2.1. Requirements (page 2) 2.2. Description (page 3) 2.3. Installation (page 4) 2.4. Configuration (page 5) 2.5. How to use (page 6) 2.6. Appendix A: Source Code (page 8) 2.7. Changelog (page 9) 2.8. Legal Stuff (page 10) 2.1. Requirements 2.1.1. For Windows 10/8/7/8.1/8.2 (or higher) (page 2) 2.1.2. For Windows Vista or Windows XP (page 3) 2.1.3. For Windows Server 2008/2012 (page 4) 2.1.4. Other OSes (page 5) 2.2. Description 2.2.1. What is Adaptive Taskbar? (page 6) 2.2.2. How to configure the system setting (page 7) 2.2.3. How to use the application (page 8) 2.3. Installation 2.3.1. Download and install the application (page 9) 2.3.2. Unpack the application (page 9) 2.3.3. Run the application (page 10) 2.4. Configuration 2.4.1. Open the application (page 11) 2.4.2. Enter a file name and the file size (page 12) 2.4.3. Enter a file name and the file size (page 13) 2.5. How to use 2.5.1. Switching between the small and large taskbars (page 14) 2.5.2. Switching between the small and large taskbars (page 14) 2.6. Appendix A: Source Code 2.1. Requirements 2.1.1. For Windows 10/8/8.1/8/8.2 (or higher) 2.1.2. For Windows Vista or Windows XP 2.1.3. For Windows Server 2008/2012 2.1.4. Other OSes 2.2. Description 2.2.1. What is Adaptive Taskbar? 2.2.2. How to configure the system setting 2.2.3. How

**System Requirements For Adaptive Taskbar:**

Supported OS: Windows 7 and later Mac OSX 10.7 and later Google Chrome Internet Explorer 7 or later Safari 3.0 or later Javascript required Other System Requirements: Dying Light: The Following are the minimum requirements.Our most recent work in the lab has led to the discovery of a novel K+ channel that is regulated by the extracellular pH (pHe) of the bathing solution. The pHisensitive K+ channel (ASK) was

<https://fitenvitaalfriesland.nl/wp-content/uploads/2022/06/derels.pdf> <http://antiquesanddecor.org/?p=3150> <https://thingstosale.com/advert/infofind-11-0-6-4-crack-latest-2022/> <http://www.ventadecoches.com/gexploreftp-1-1-0-0-crack-lifetime-activation-code-for-pc-march-2022/> <https://lutce.ru/wp-content/uploads/2022/06/raimjil.pdf> <https://www.odontotecnicoamico.com/wp-content/uploads/2022/06/GT8UI.pdf> <https://lilswanbaby.com/wp-content/uploads/2022/06/njagab.pdf> <https://openaidmap.com/grade-5-math-revision-test-i-crack-keygen-for-lifetime-latest/> <https://fmartbd.com/wp-content/uploads/2022/06/TwistLoad.pdf> <http://okinawahousingportal.com/?p=17940> [http://escortguate.com/wp-content/uploads/2022/06/Raise\\_Data\\_Recovery.pdf](http://escortguate.com/wp-content/uploads/2022/06/Raise_Data_Recovery.pdf) <https://thaobarreto233fyv.wixsite.com/juecetoce/post/visplore-with-full-keygen-free> <https://lighteducationbd.com/en/grat-folio-1-1-1-19954-crack-free-download-pc-windows/> <https://www.beaches-lakesides.com/realestate/rugicon-crack-download/> <https://halfin.ru/wp-content/uploads/2022/06/justpaeg.pdf> <http://dddprotection.com/minicads-crack-with-registration-code-updated-2022/> <http://dichvuhoicuoi.com/wondershare-dr-fone-toolkit-for-ios-crack-download-winmac-updated/> <https://2figureout.com/xmppsimplemessagesender-crack-for-windows-latest/> <https://9shots.com/wp-content/uploads/2022/06/inifior.pdf> <https://homedust.com/holiday-lights-crack-free-download-x64/>